## *Сортировка массива пузырьком*

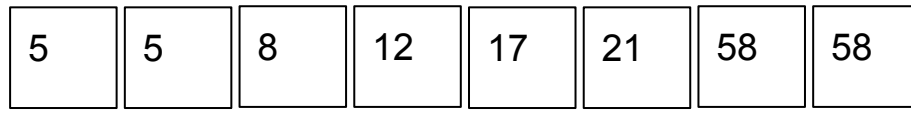

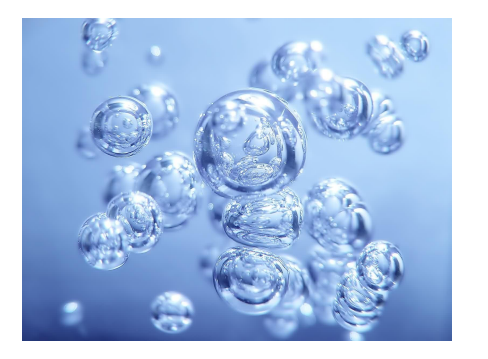

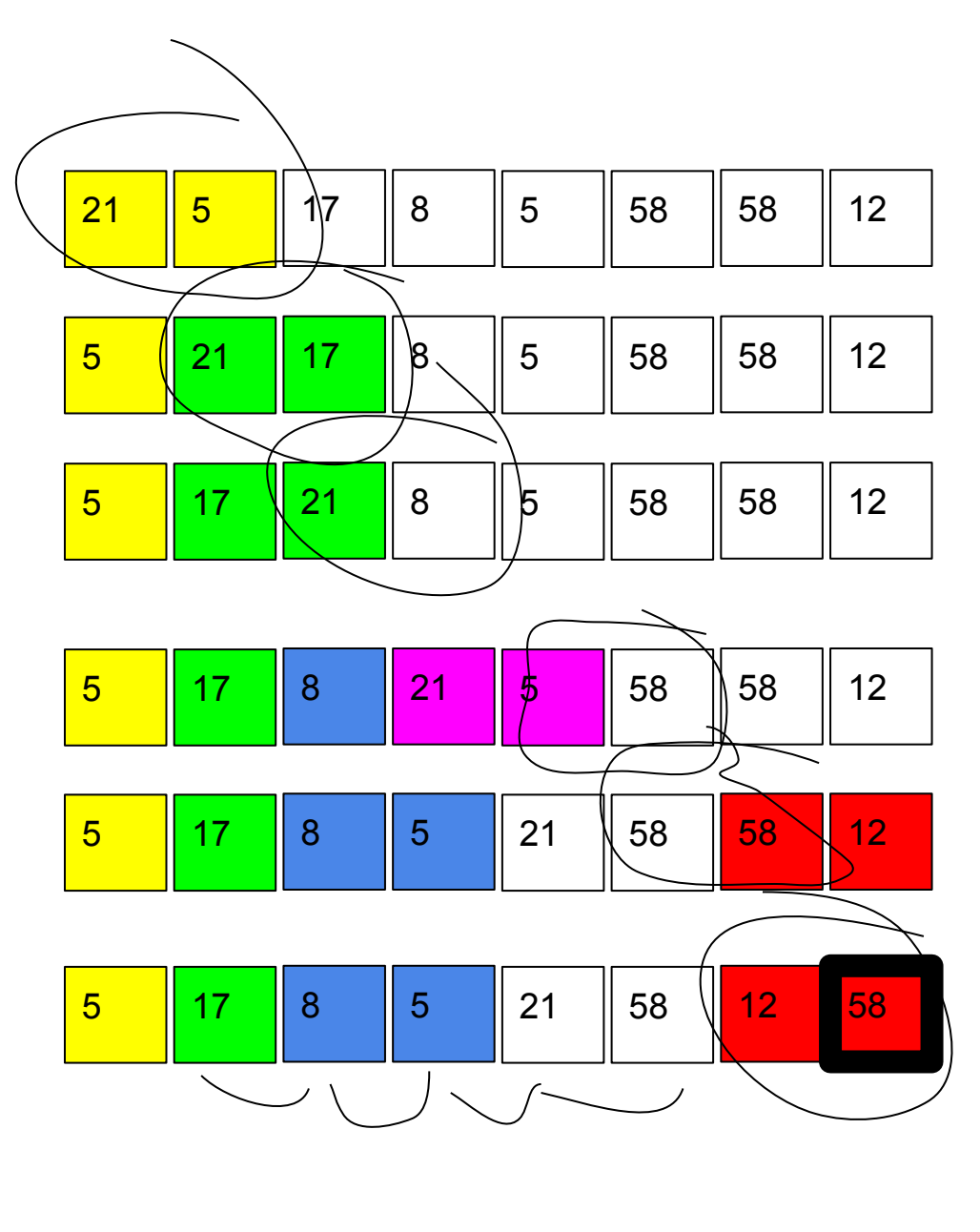

{

```
void puzirek (int x[], int razmer)
      int c;
     for (int j = 0; j < razmer; j++)\{for (int i = 1; i < razmer - i; i ++)
 \{ \cdot \cdot \cdot \cdot \cdot \cdot \cdot \cdot \cdot \cdot \cdot \cdot \cdot \cdot \cdot \cdot \cdot \cdot \cdot \cdot \cdot \cdot \cdot \cdot \cdot \cdot \cdot \cdot \cdot \cdot \cdot \cdot \cdot \cdot \cdot \cdot 
                 if (x[i] < x[i - 1]) {
                      c = x[i - 1];x[i -1] = x[i];x[i] = c; }
```
 } } }

```
void bubble (int x[], int razmer)
 {
     int c;
     for(int i = razmer - 1; i > = 0; i -)
  {
          for(int j = razmer - 1; j > razmer - 1 - i; j--)
 \{ \cdot \cdot \cdot \cdot \cdot \cdot \cdot \cdot \cdot \cdot \cdot \cdot \cdot \cdot \cdot \cdot \cdot \cdot \cdot \cdot \cdot \cdot \cdot \cdot \cdot \cdot \cdot \cdot \cdot \cdot \cdot \cdot \cdot \cdot \cdot \cdot 
               if(x[j] > x[j - 1])\{c = x[i - 1];
                    x[j - 1] = x[j];x[j] = c; }
  }
           vivesti(x, razmer);
  }
 }
void bubble2 (int x[], int razmer)
 {
     int c;
     for(int i = 0; i < razmer; i++)
  {
          for(int j = razmer - 1; j > i; j - j\{ \cdot \cdot \cdot \cdot \cdot \cdot \cdot \cdot \cdot \cdot \cdot \cdot \cdot \cdot \cdot \cdot \cdot \cdot \cdot \cdot \cdot \cdot \cdot \cdot \cdot \cdot \cdot \cdot \cdot \cdot \cdot \cdot \cdot \cdot \cdot \cdot 
               if(x[j] > x[j - 1])\{c = x[i - 1];
                    x[j - 1] = x[j];x[j] = c; }
  }
           vivesti(x, razmer);
  }
 }
```

```
void bubble3(int x[], int razmer)
 {
      int c;
     for(int i = 0; i < razmer; i++)
 \{for(int j = razmer - 1 - i; j > 0; j-- )
 \{ \cdot \cdot \cdot \cdot \cdot \cdot \cdot \cdot \cdot \cdot \cdot \cdot \cdot \cdot \cdot \cdot \cdot \cdot \cdot \cdot \cdot \cdot \cdot \cdot \cdot \cdot \cdot \cdot \cdot \cdot \cdot \cdot \cdot \cdot \cdot \cdot 
               if(x[j] < x[j - 1])\{c = x[i - 1];x[i - 1] = x[j];x[j] = c; }
  }
           vivesti(x, razmer);
  }
```

```
void bubble4(int x[], int razmer)
 {
      int c;
     for(int i = 0; i < razmer; i++)
  {
          for(int j = 1; j < razmer - i; j++)
 \{ \cdot \cdot \cdot \cdot \cdot \cdot \cdot \cdot \cdot \cdot \cdot \cdot \cdot \cdot \cdot \cdot \cdot \cdot \cdot \cdot \cdot \cdot \cdot \cdot \cdot \cdot \cdot \cdot \cdot \cdot \cdot \cdot \cdot \cdot \cdot \cdot 
               if(x[j - 1] < x[j])\{c = x[i - 1];
                    x[j - 1] = x[j];x[j] = c; }
  }
           vivesti(x, razmer);
  }
 }
```